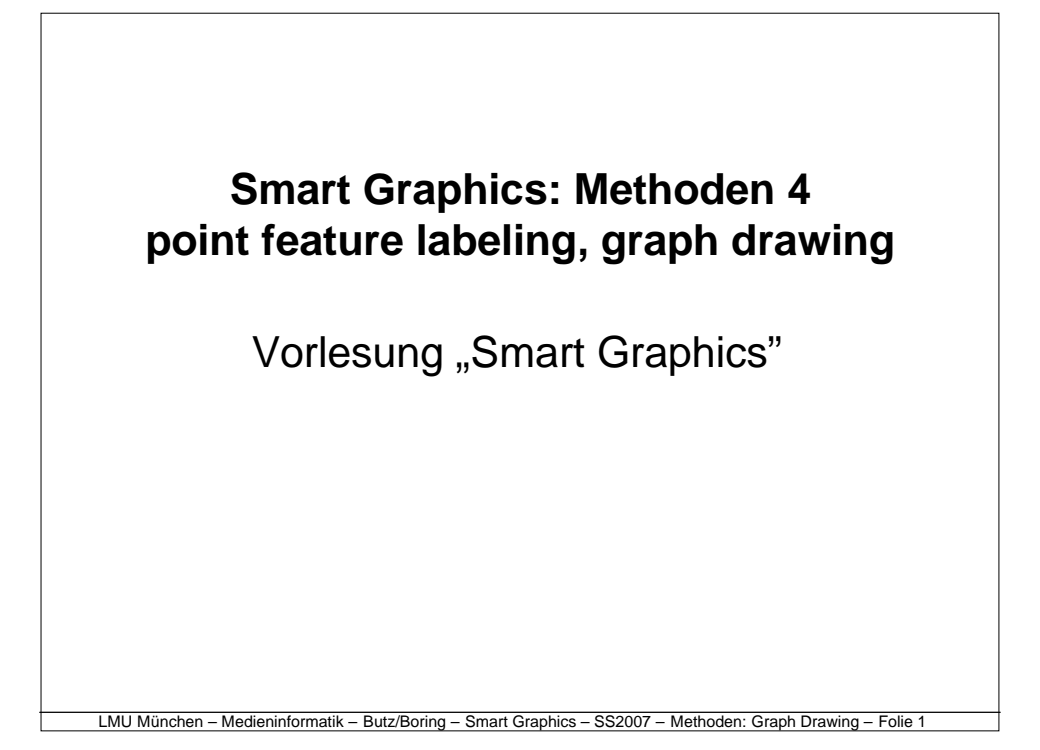

# LMU München – Medieninformatik – Butz/Boring – Smart Graphics – SS2007 – Methoden: Graph Drawing – Folie 2 Point-feature label placement • automated layout planning • point-feature label placement (PFLP) • exhaustive techniques • heuristic techniques – control strategies – pruning heuristics – discrete gradient descent • Hirsch's algorithm • stochastic approaches – simulated annealing

## Automated layout planning

#### • **aspects of a graphical interfaces:**

- content: information to be presented
- layout: visuospatial properties of the presentation
- interaction: how the user and presentation interact

### • **layout planning and the need for automation:**

- hard to do even for experienced graphics designers
- production times are getting shorter
- content to be presented may be changing with time
- may need to make a tailor a presentation to the user
- may have resource limitations:
	- interface constraints (e.g. PDA resolution)
	- computational resources (e.g. communications bandwidth)

LMU München – Medieninformatik – Butz/Boring – Smart Graphics – SS2007 – Methoden: Graph Drawing – Folie 3

# Classes of layout problems

- **text formatting**
	- e.g. enumerations, paragraphs, footnotes, columns, captions
- **text layout**
	- e.g. column width, caption placement
- **2D layout**
	- label placement (place text in a static graphic)
	- graph drawing (layout a structure with fixed topology)
	- text and graphics layout (configuring a chart or multimedia document)
- **3D layout**
	- 3D versions of the the 2D problems (especially visualization)

LMU München – Medieninformatik – Butz/Boring – Smart Graphics – SS2007 – Methoden: Graph Drawing – Folie 4

– additional issues of lighting and camera configuration

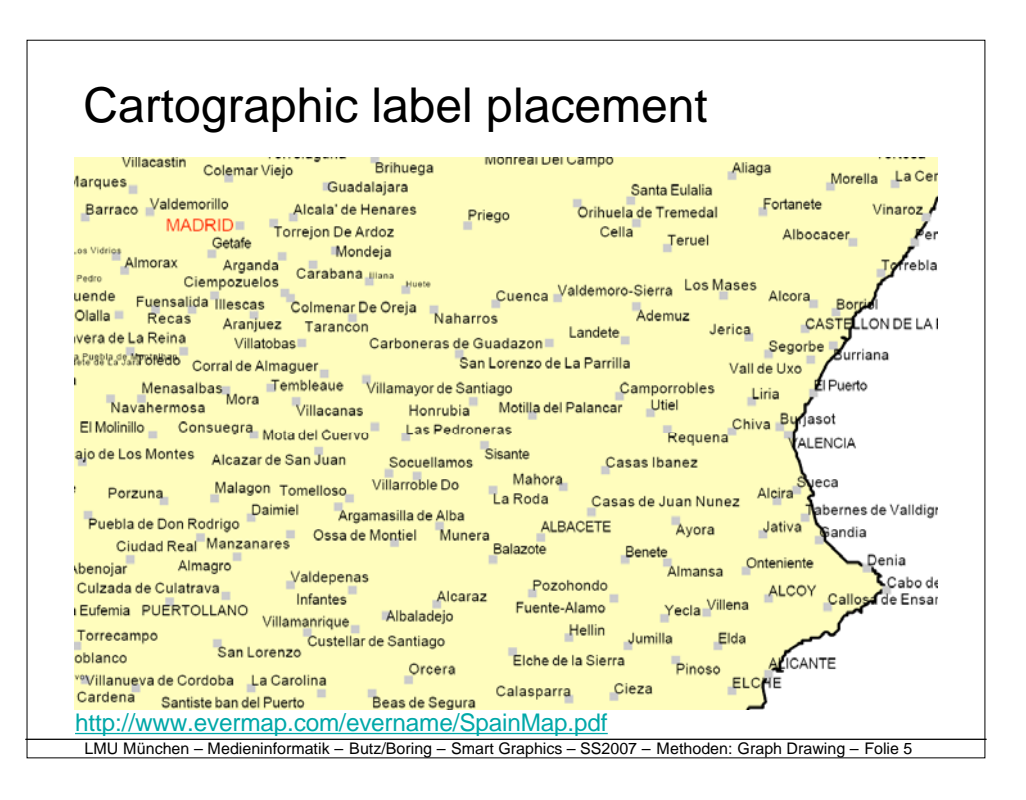

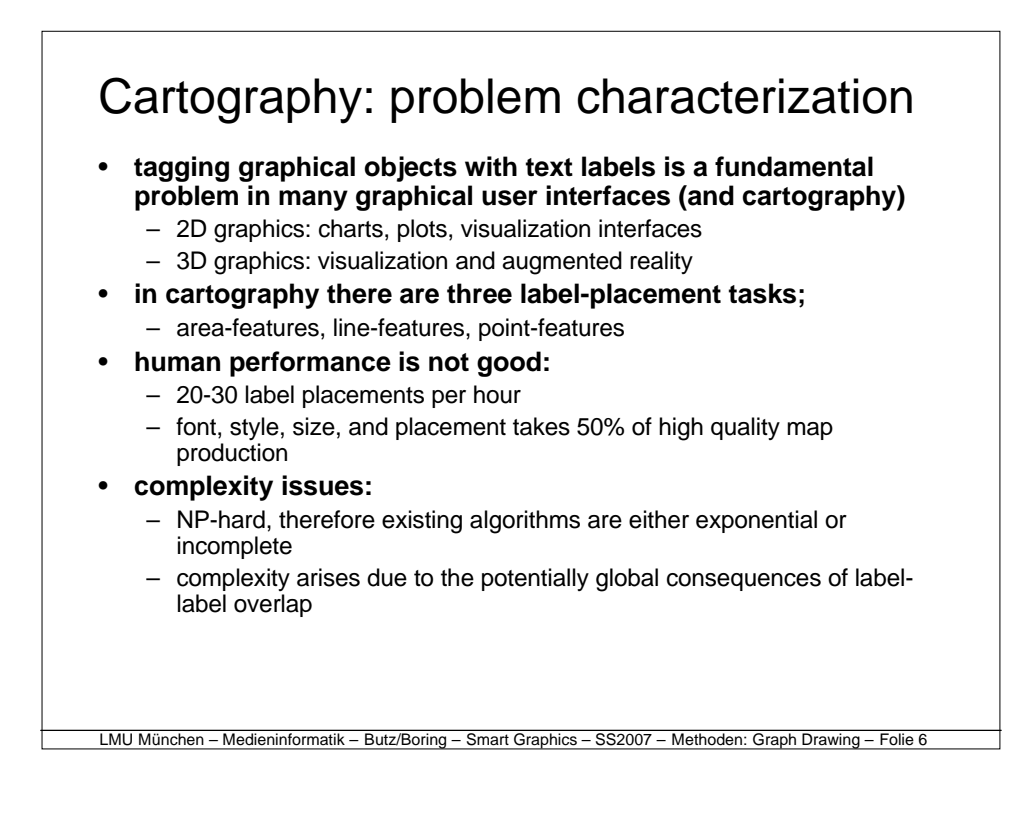

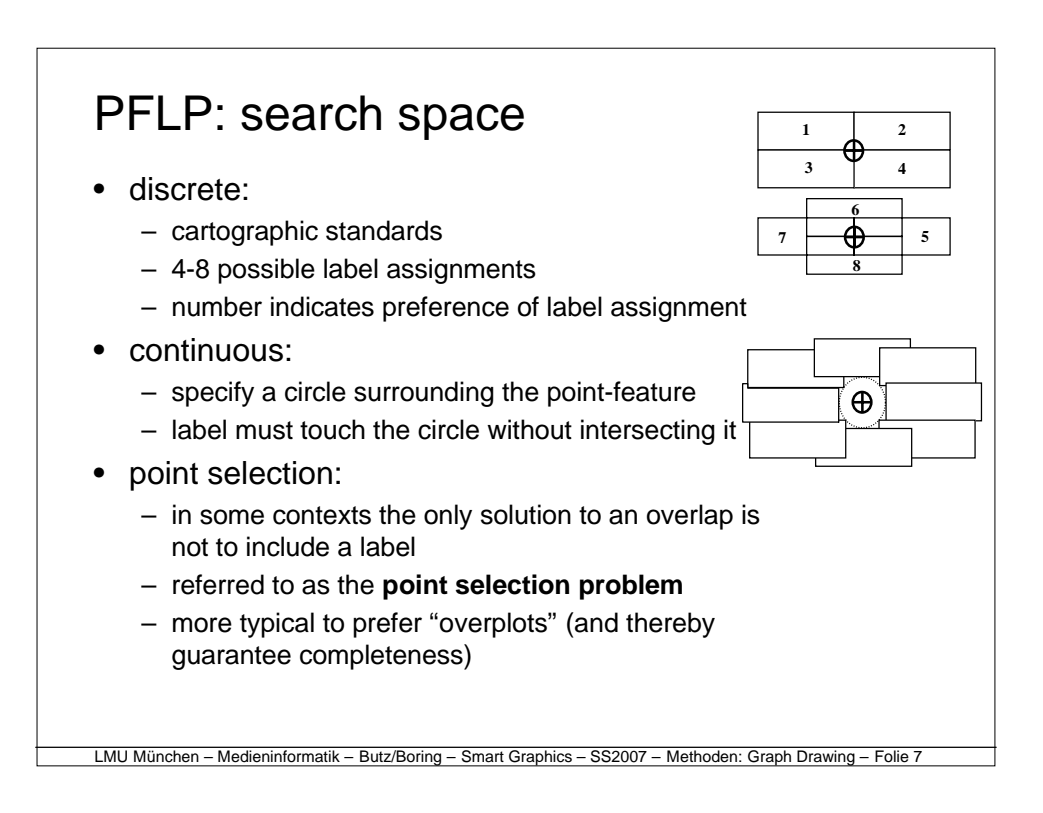

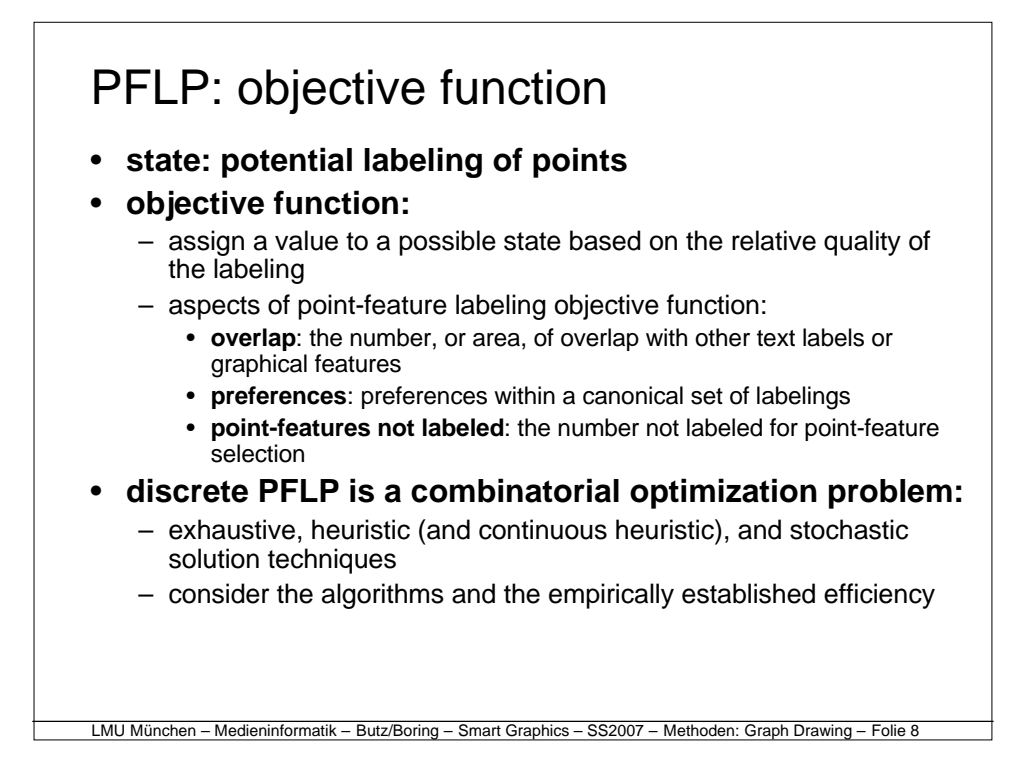

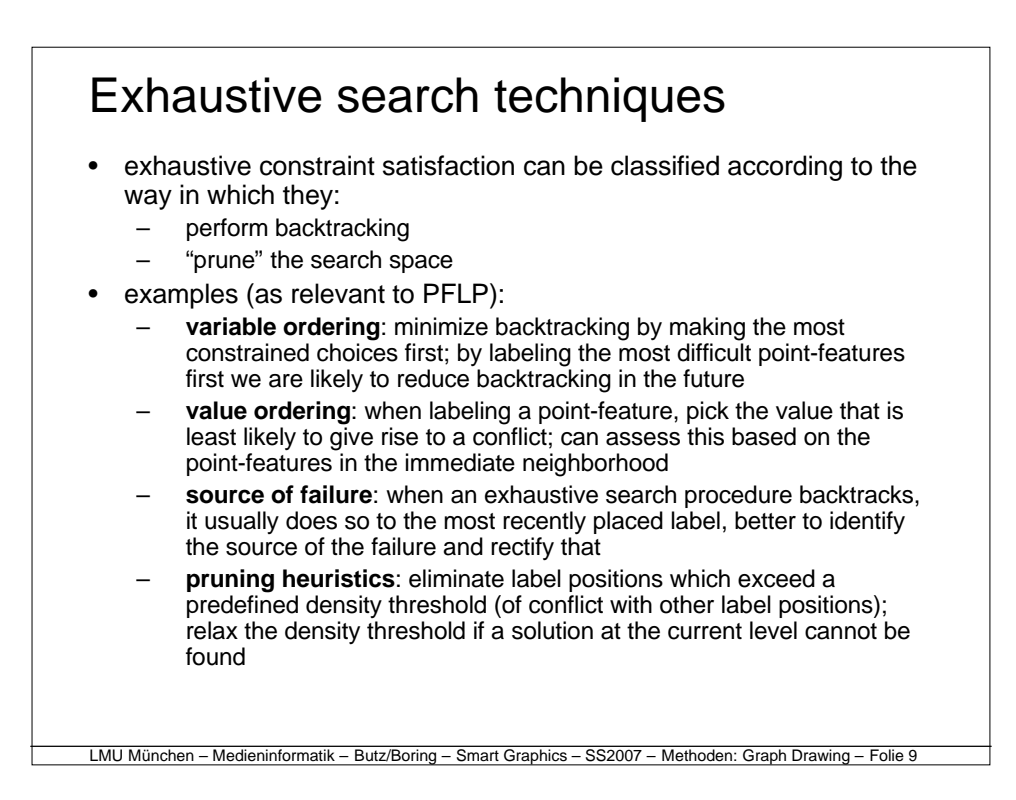

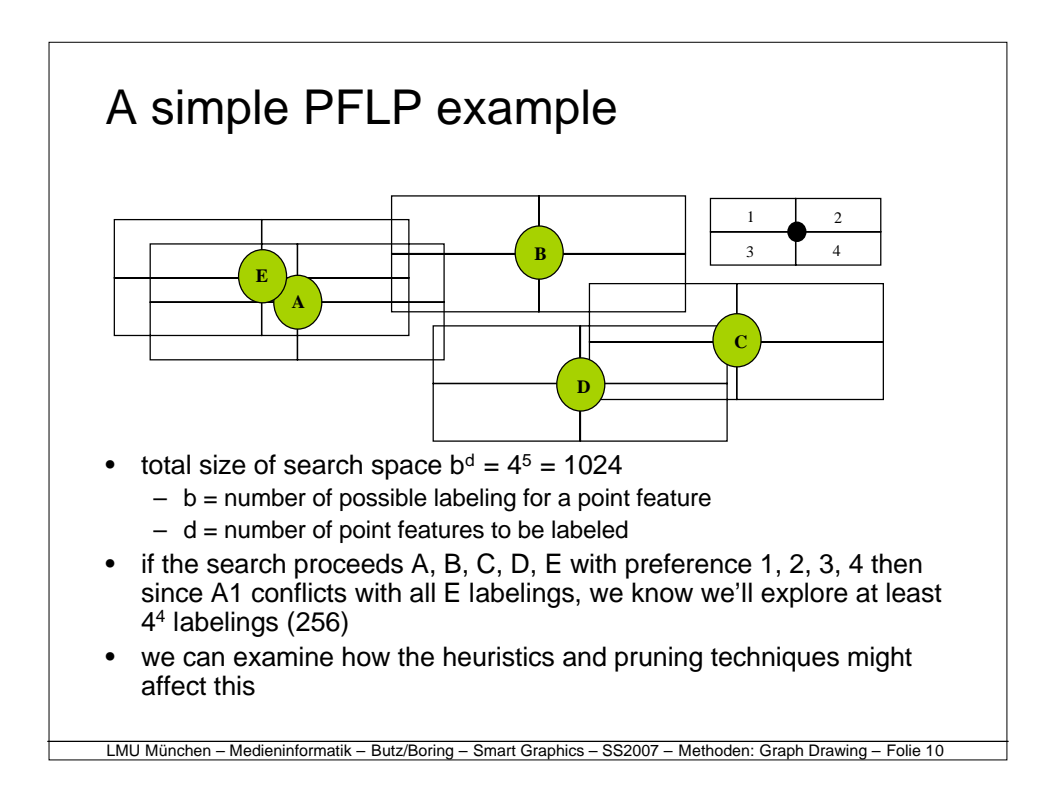

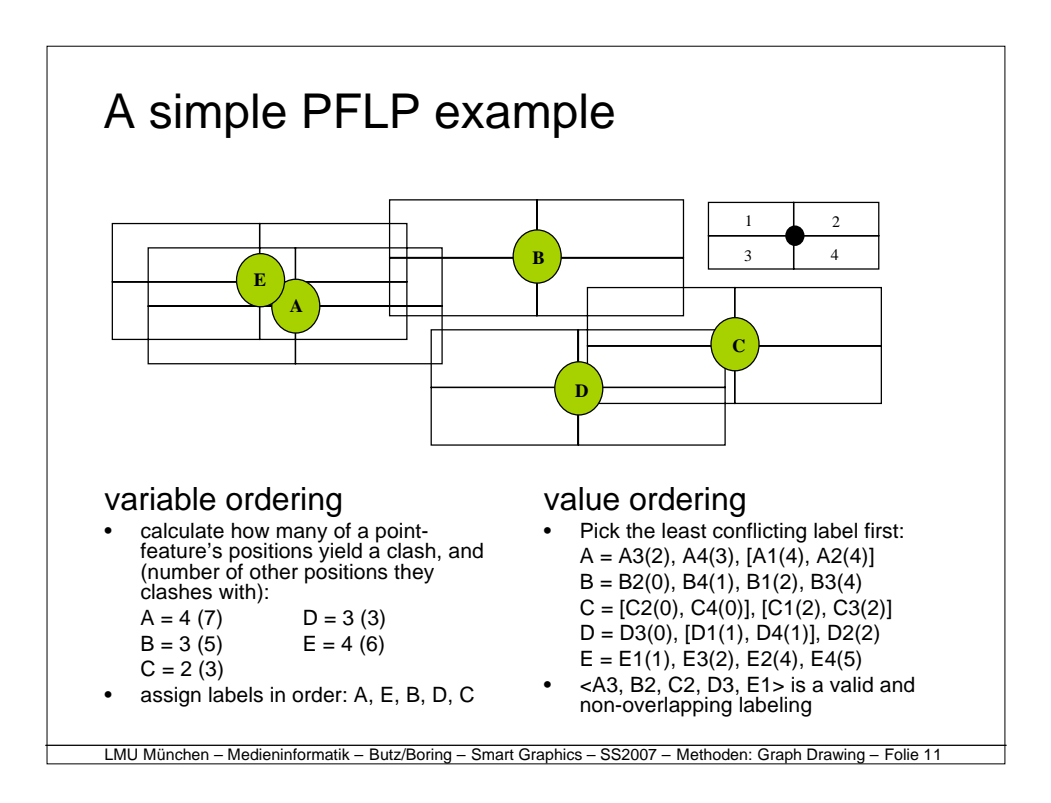

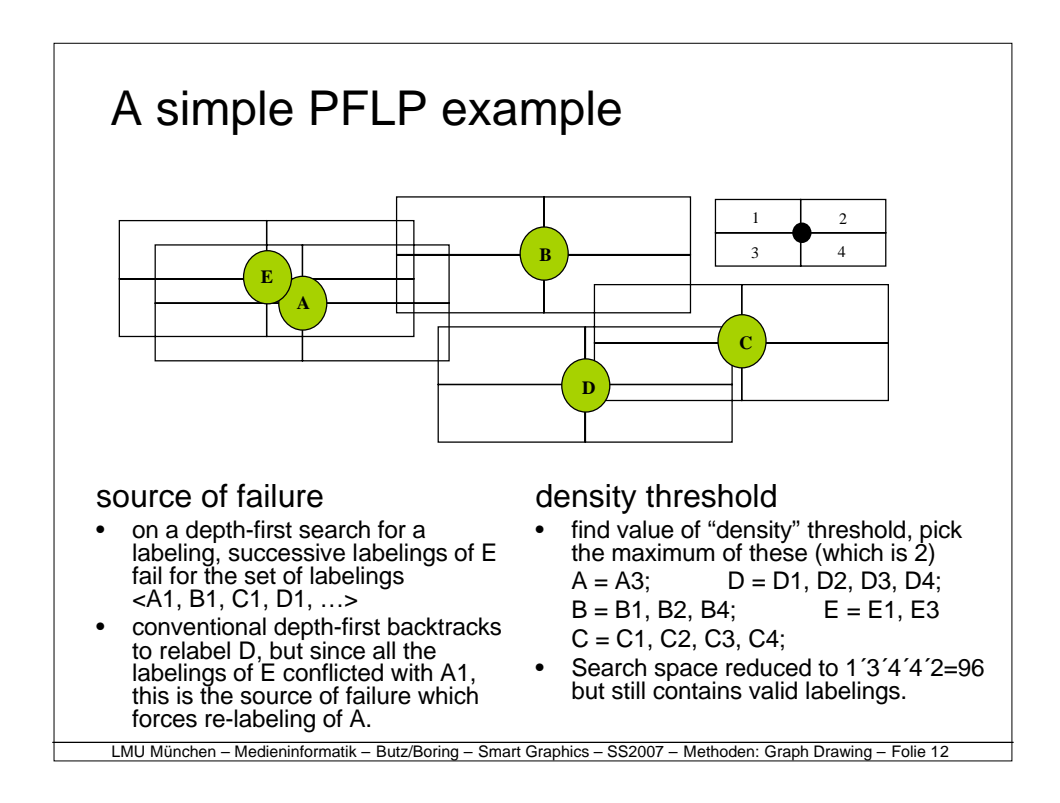

# Greedy algorithms

- no backtracking, just do the best label assignment next
- any point that cannot be labeled without a conflict:
	- leave the point out (point selection)
	- assign overlapping label, and allow the resulting obscuration
	- appeal for user assistance (human oracle)
- typically gives rise to non-optimal labeling, at a low cost
- greedy algorithm performance can be improved by adding/modifying the objective function, for example, the value ordering method used to improve exhaustive search.

LMU München – Medieninformatik – Butz/Boring – Smart Graphics – SS2007 – Methoden: Graph Drawing – Folie 13

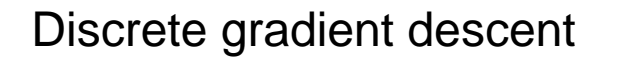

- Another method related to greedy algorithms is to consider the change in the objective function resulting from a change in the labeling of any single point-feature.
	- For each feature, randomly place its label.
	- Repeat until no improvement in gradient function:
	- For all single changes in label position: calculate the corresponding change in the objective function.
	- Perform the label repositioning that yields the greatest improvement in the objective function.
- The problem (as with all gradient descent approaches) is that it is only a local search method and will get stuck in local maximum.

Medieninformatik – Butz/Boring – Smart Graphics – SS2007 – Method

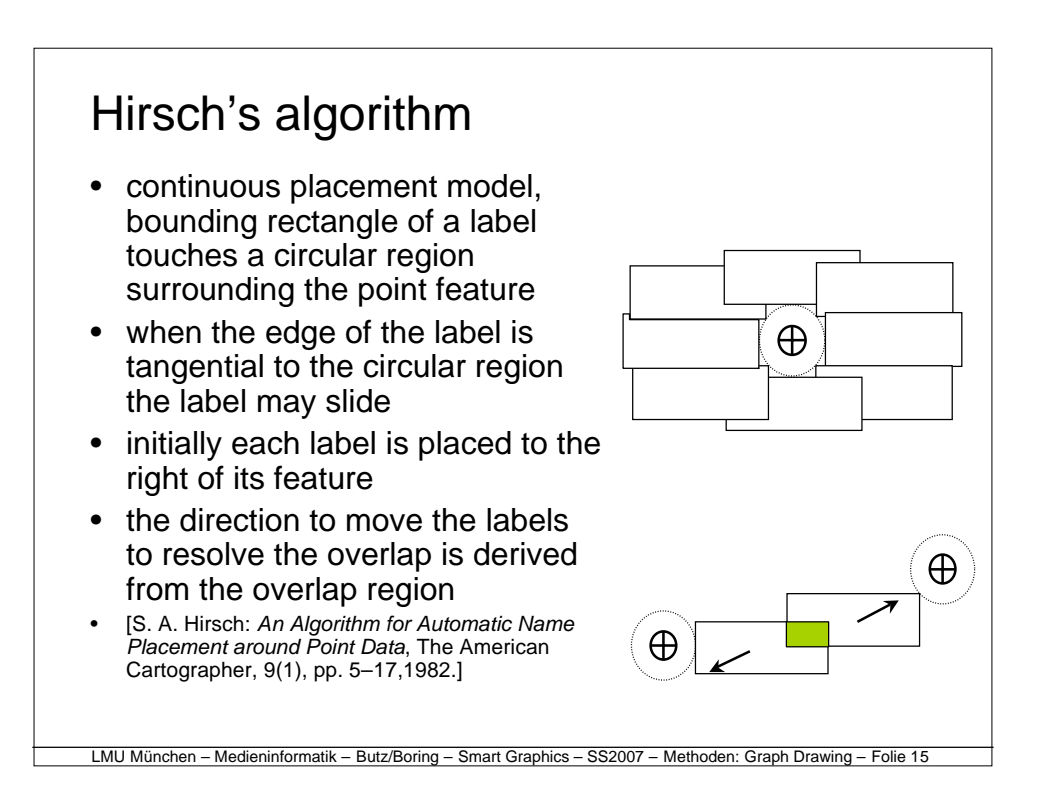

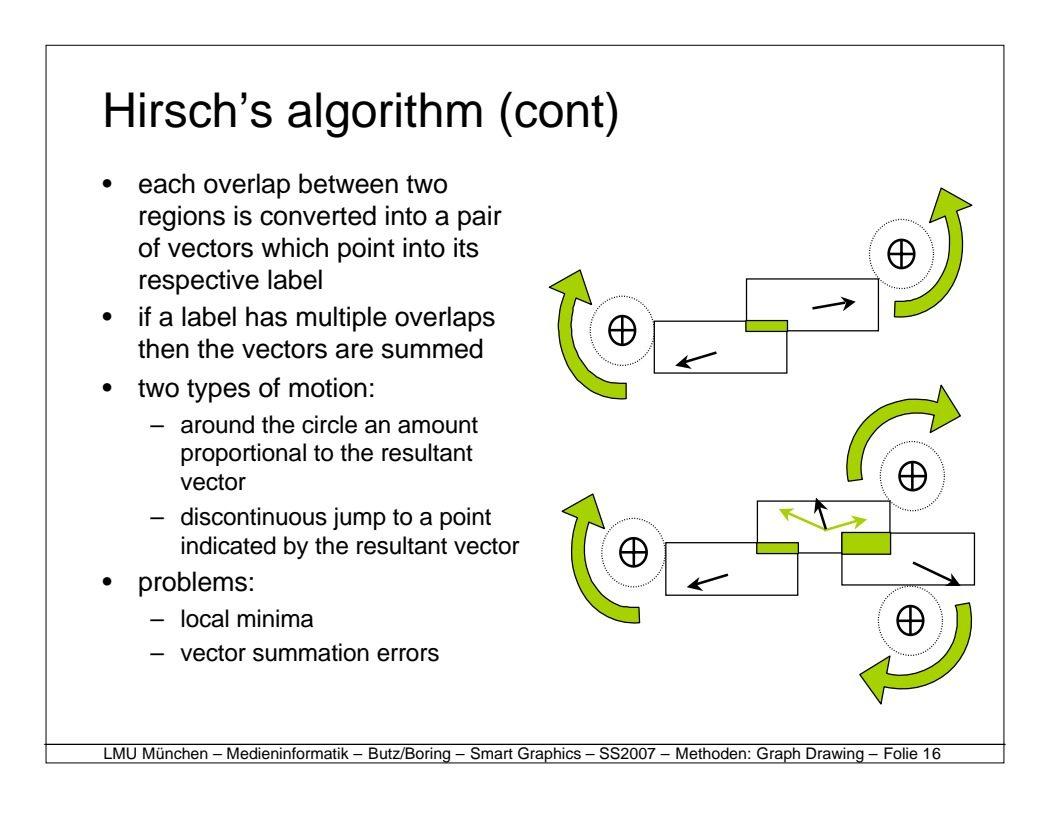

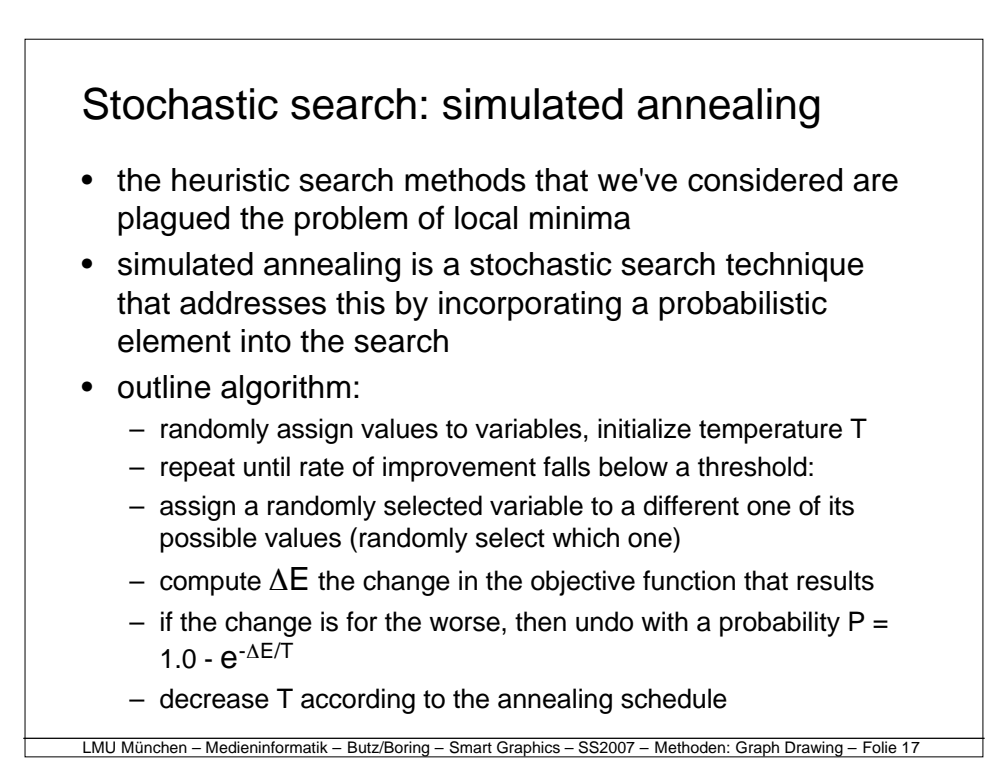

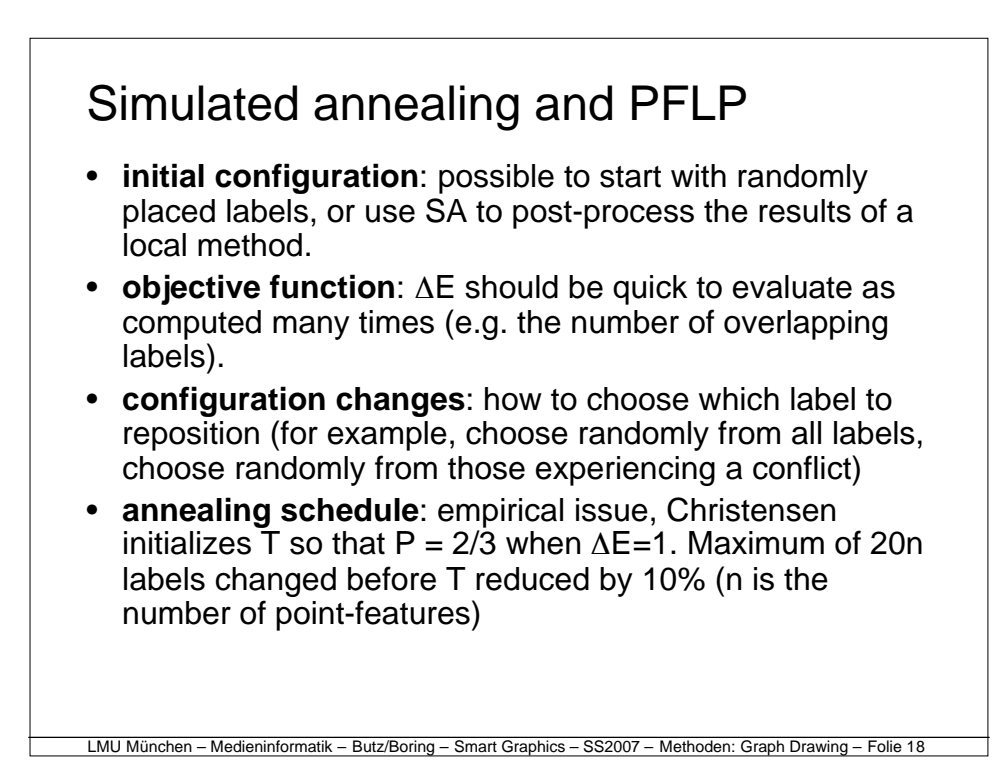

## Introduction to graph drawing

- characterize graphs and motivations for graph drawing
- review relevance of approaches to PFLP to graph drawing
- characterize the cognitive issues involved in the design and application of effective graph drawing techniques
- review some of the main classes of graph drawing algorithms
- consider in detail a few graph drawing algorithms
	- binary tree drawing algorithms
	- local and global search approaches to graph drawing

LMU München – Medieninformatik – Butz/Boring – Smart Graphics – SS2007 – Methoden: Graph Drawing – Folie 19

– Force-directed methods

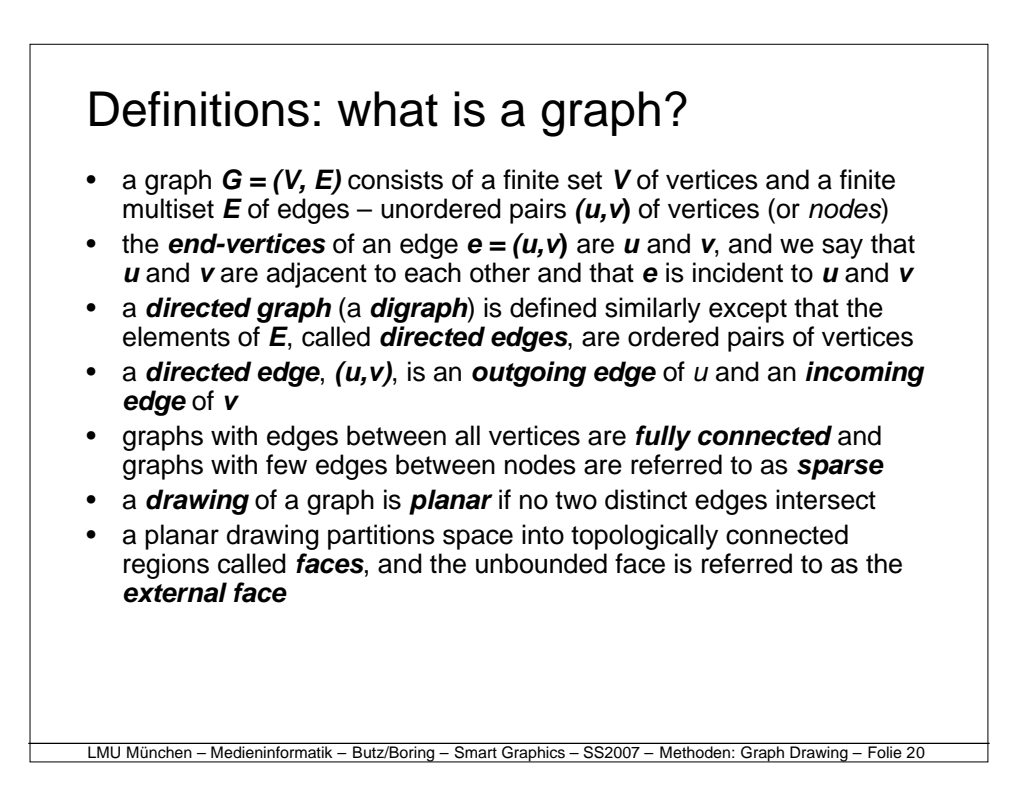

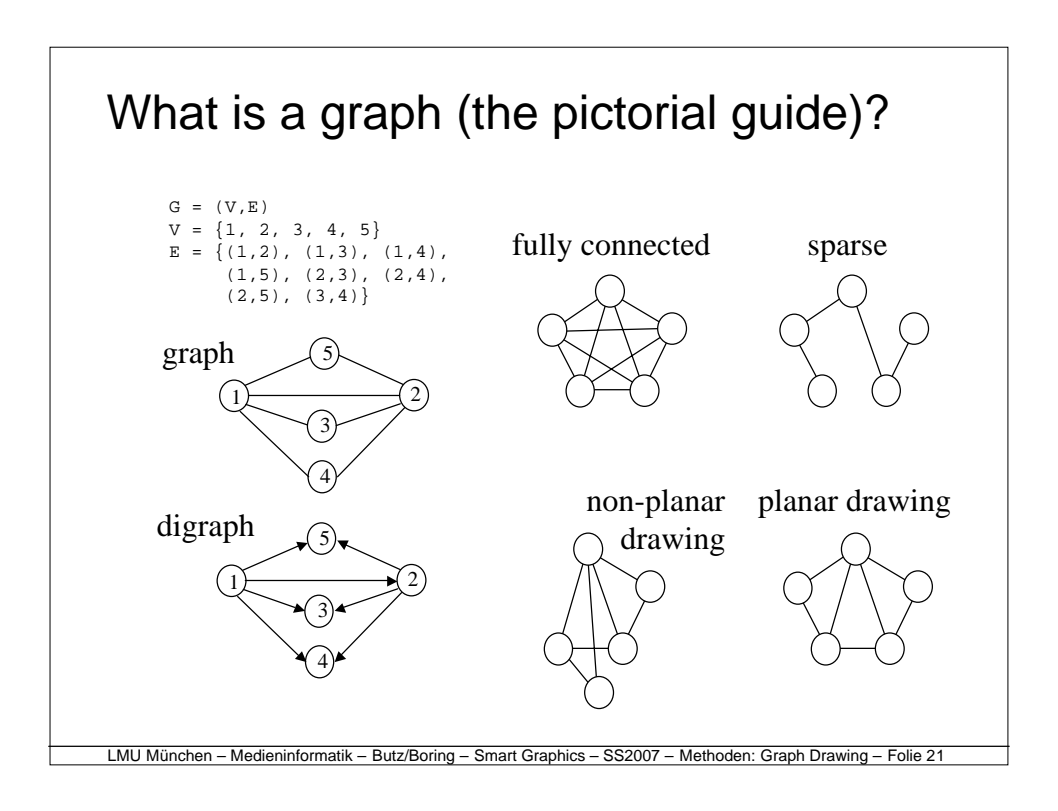

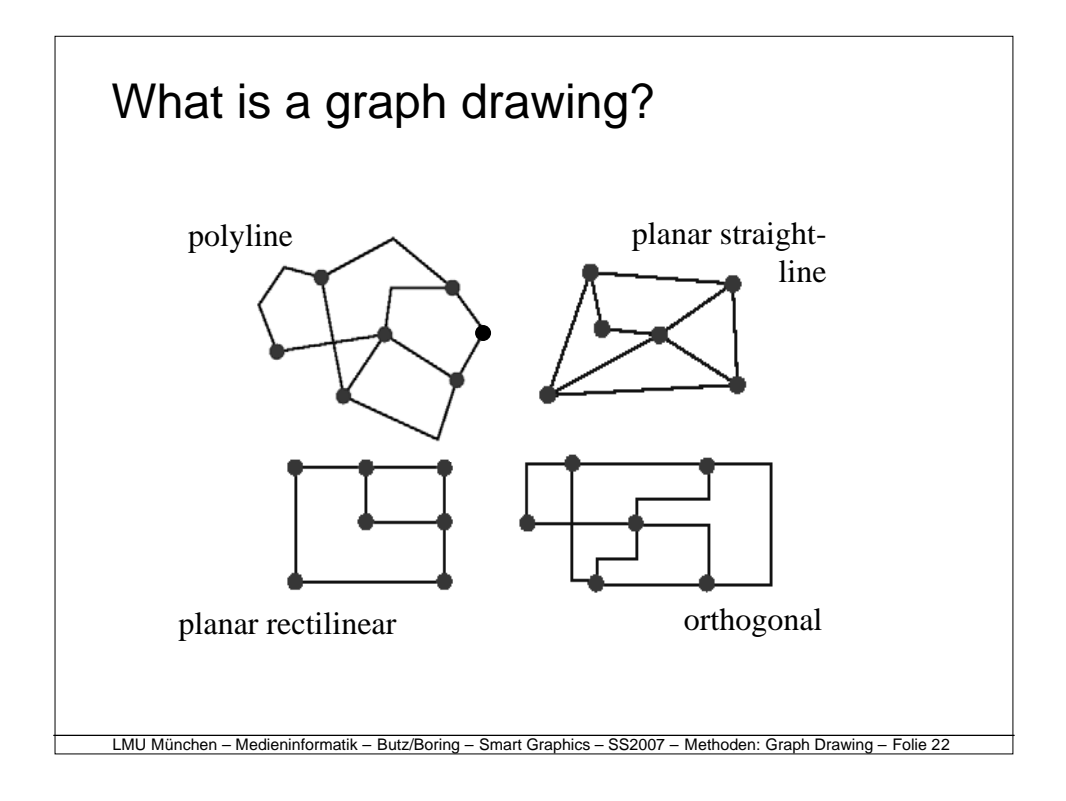

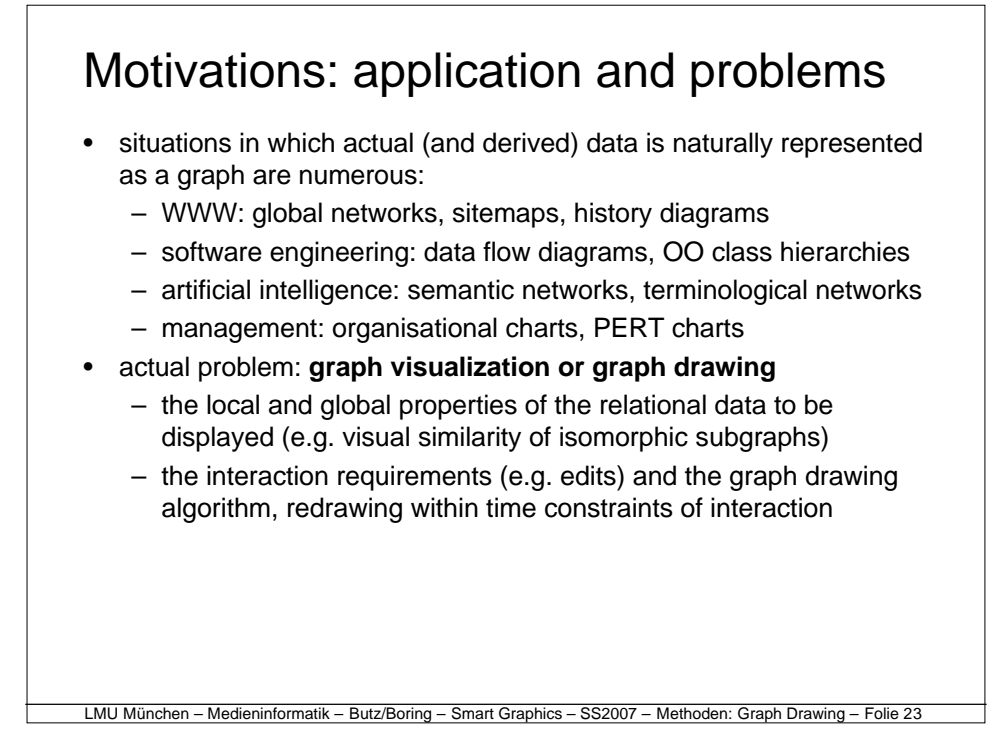

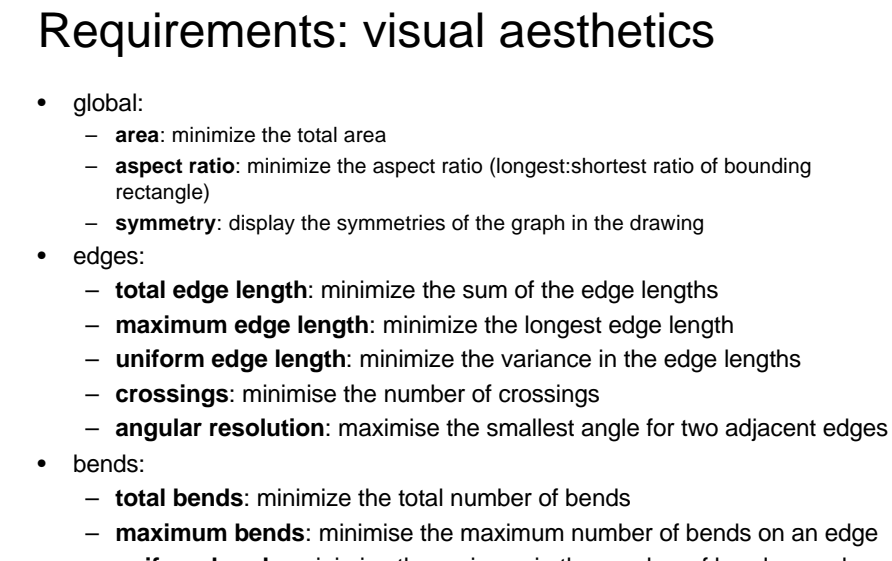

– **uniform bends**: minimise the variance in the number of bends on edges

LMU München – Medieninformatik – Butz/Boring – Smart Graphics – SS2007 – Methoden: Graph Drawing – Folie 24

## Requirements: constraints

- placement constraints
	- place a vertex close to the centre of a drawing
	- place vertex on the external boundary of a drawing
	- cluster a group of vertices together in a spatial region of a drawing

LMU München – Medieninformatik – Butz/Boring – Smart Graphics – SS2007 – Methoden: Graph Drawing – Folie 25

- all the above, but with subgraphs rather than vertices
- spatial sequencing
	- draw a particular path in a particular direction
- shape
	- draw a graph within a specified shape
- efficiency
	- draw a graph within a specified time bound
	- **anytime** behaviour is often desirable

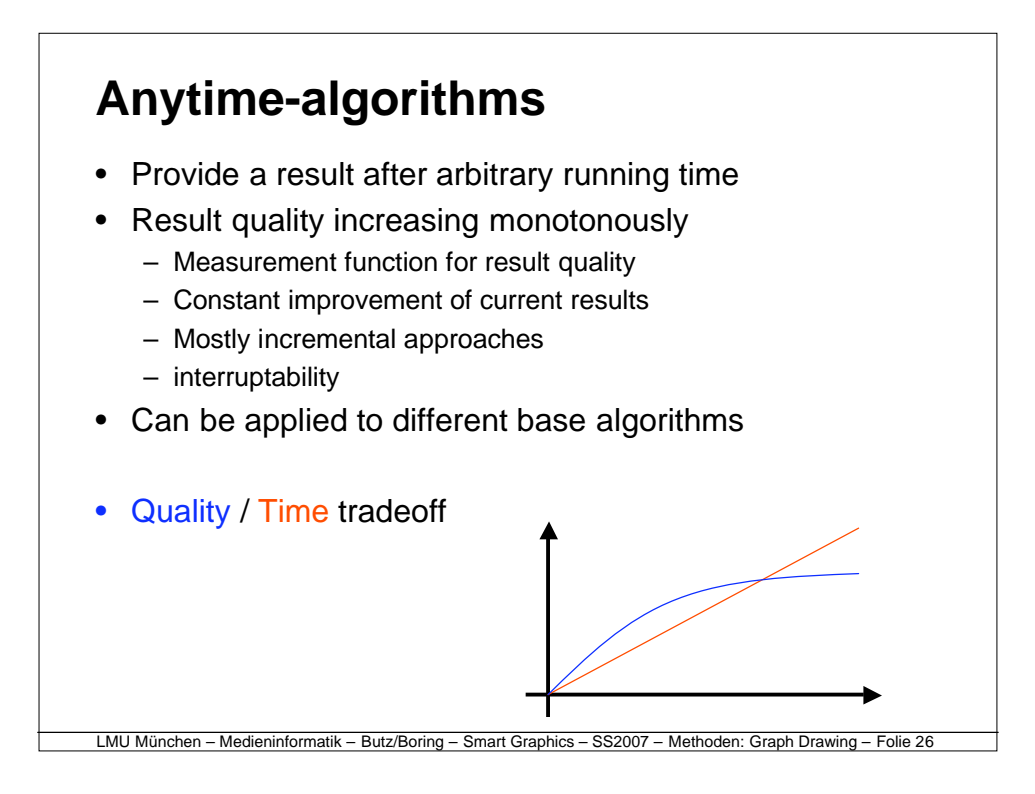

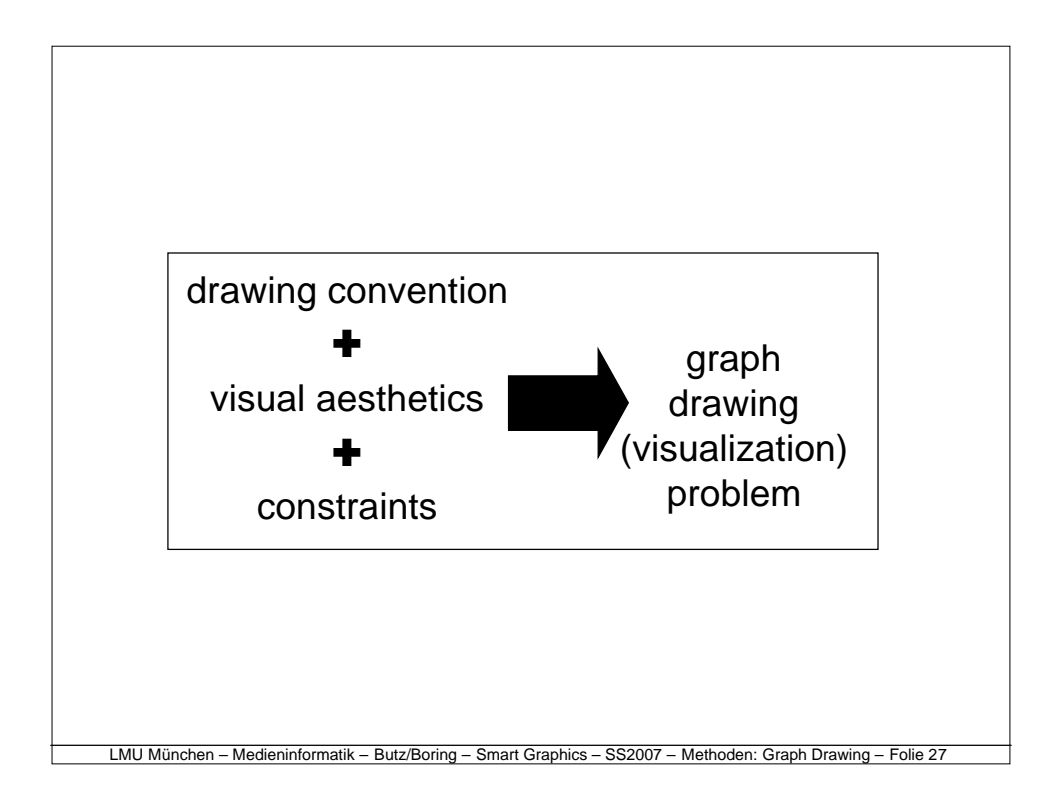

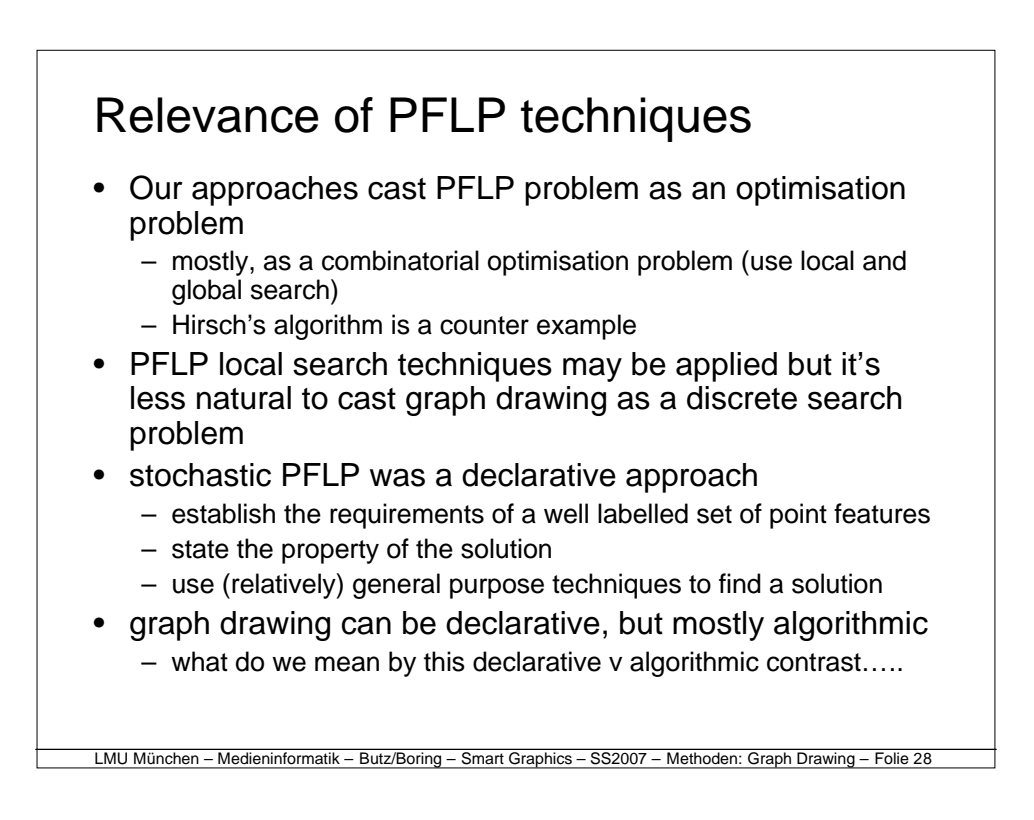

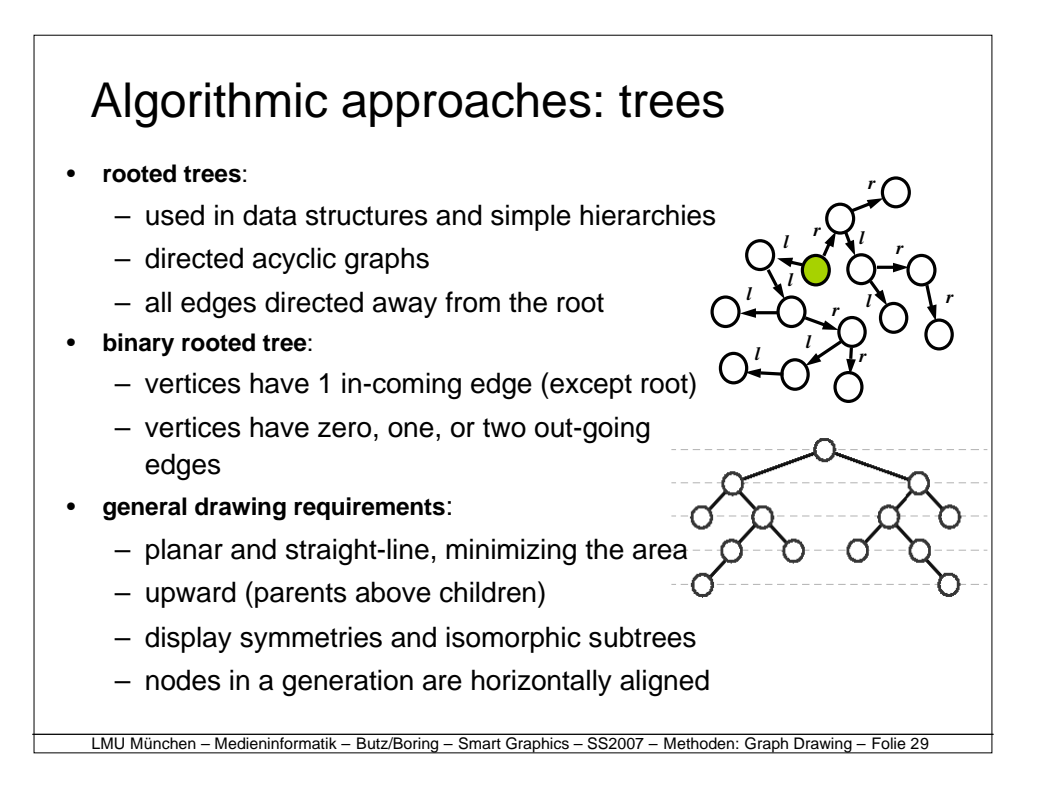

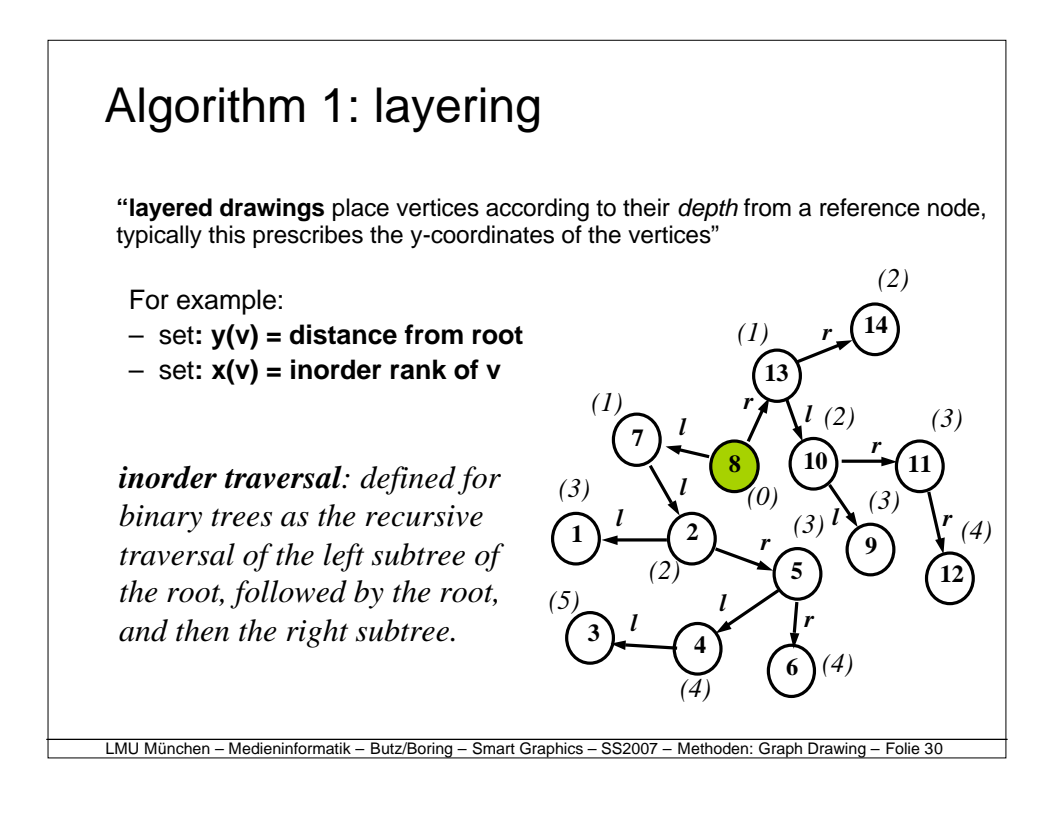

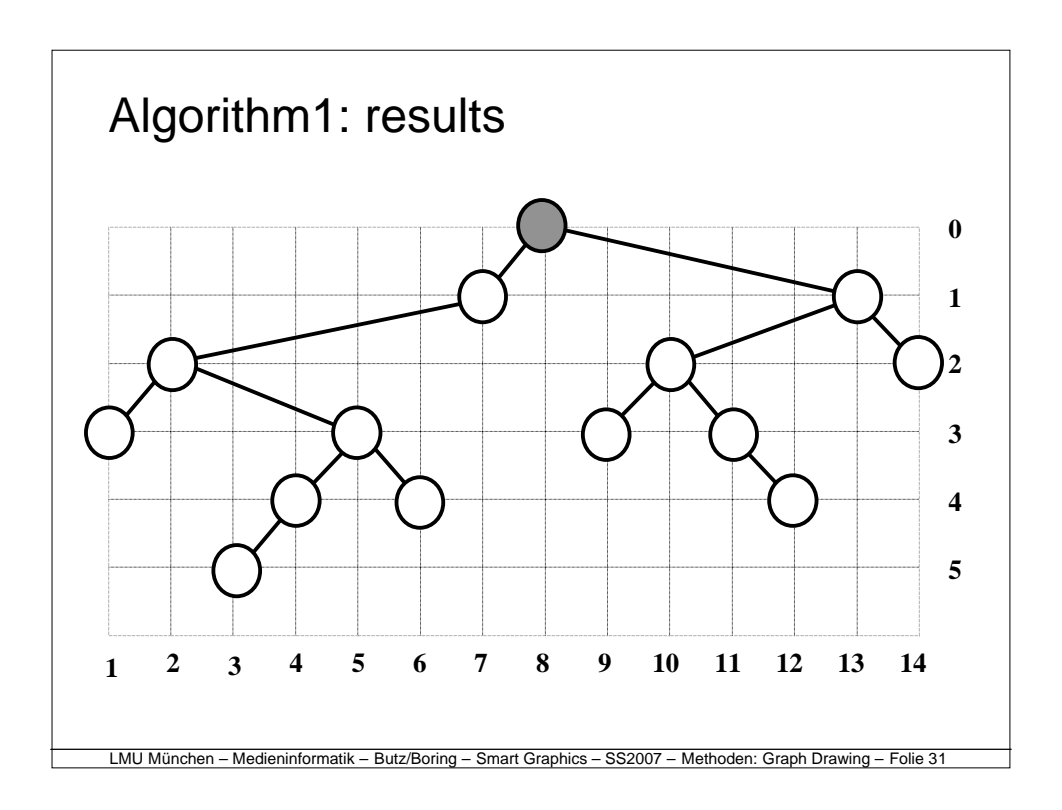

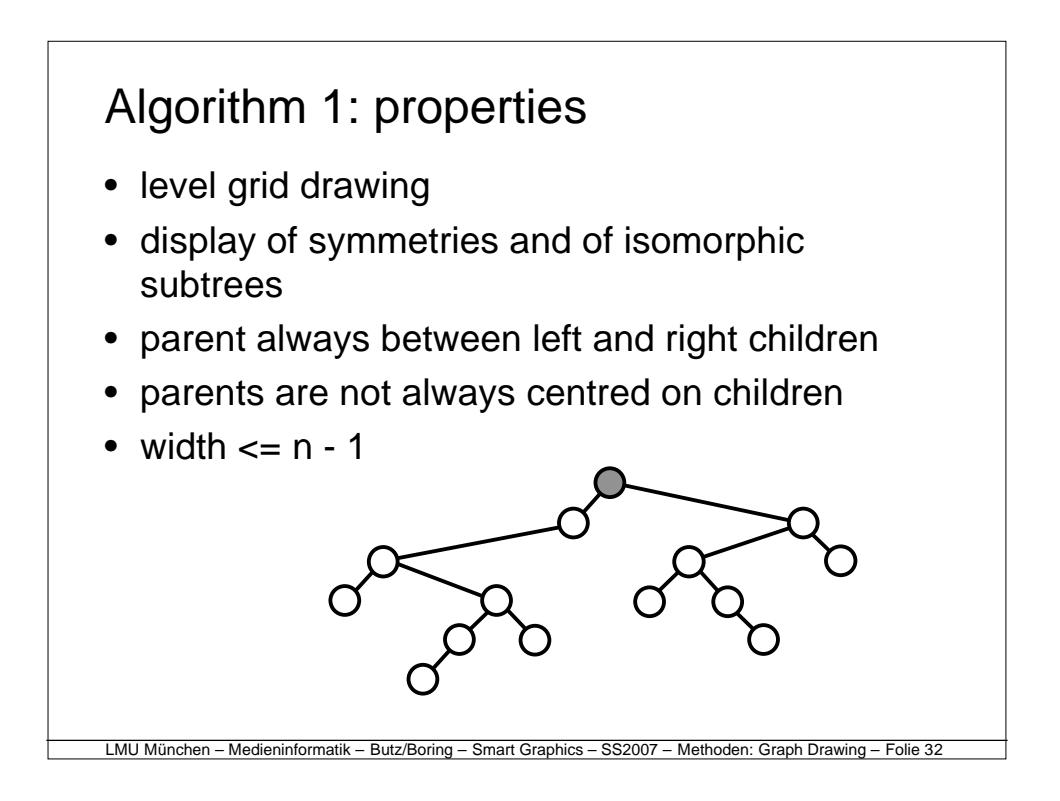

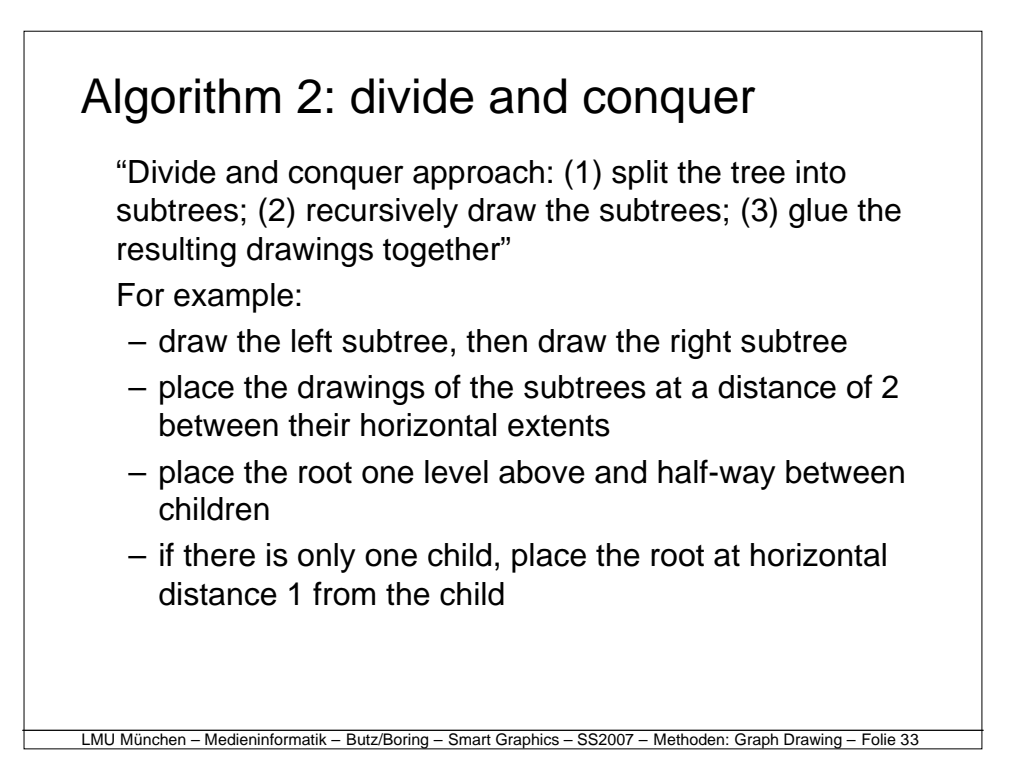

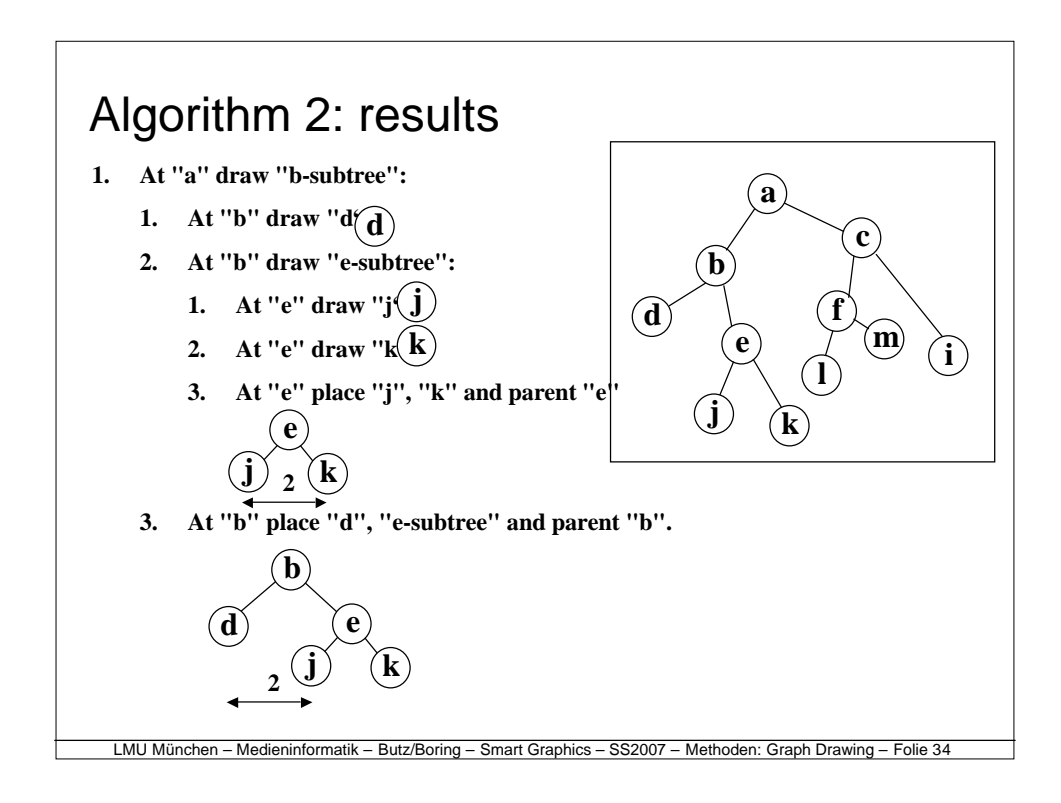

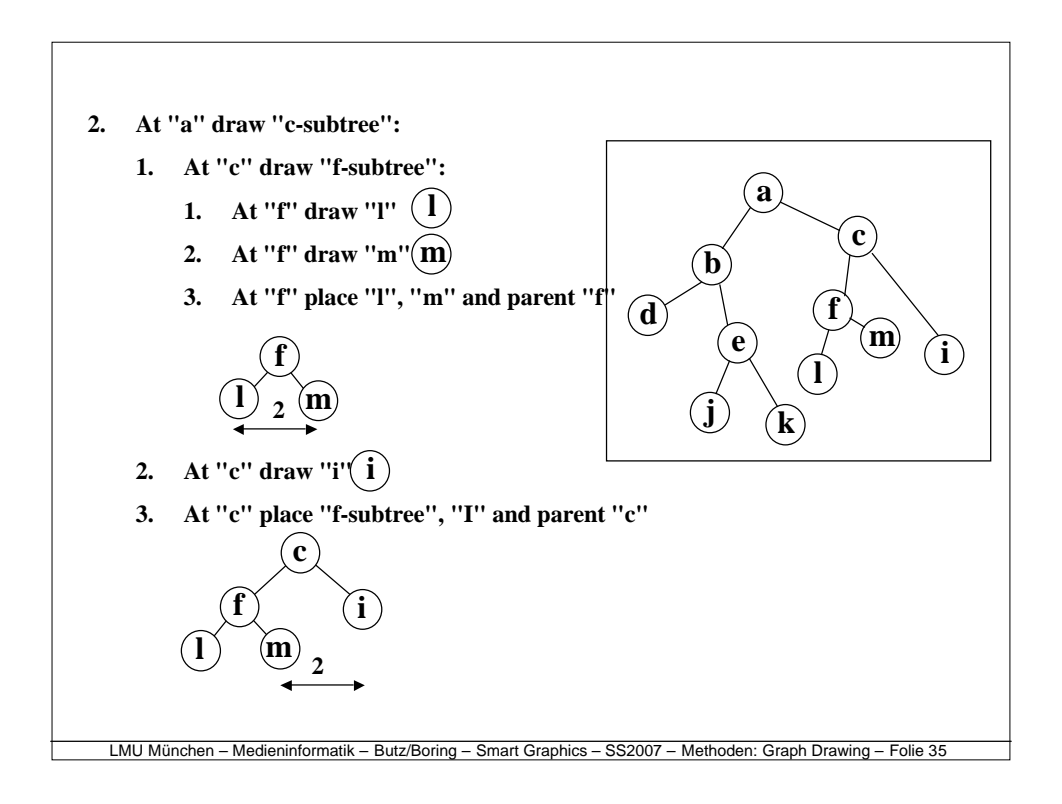

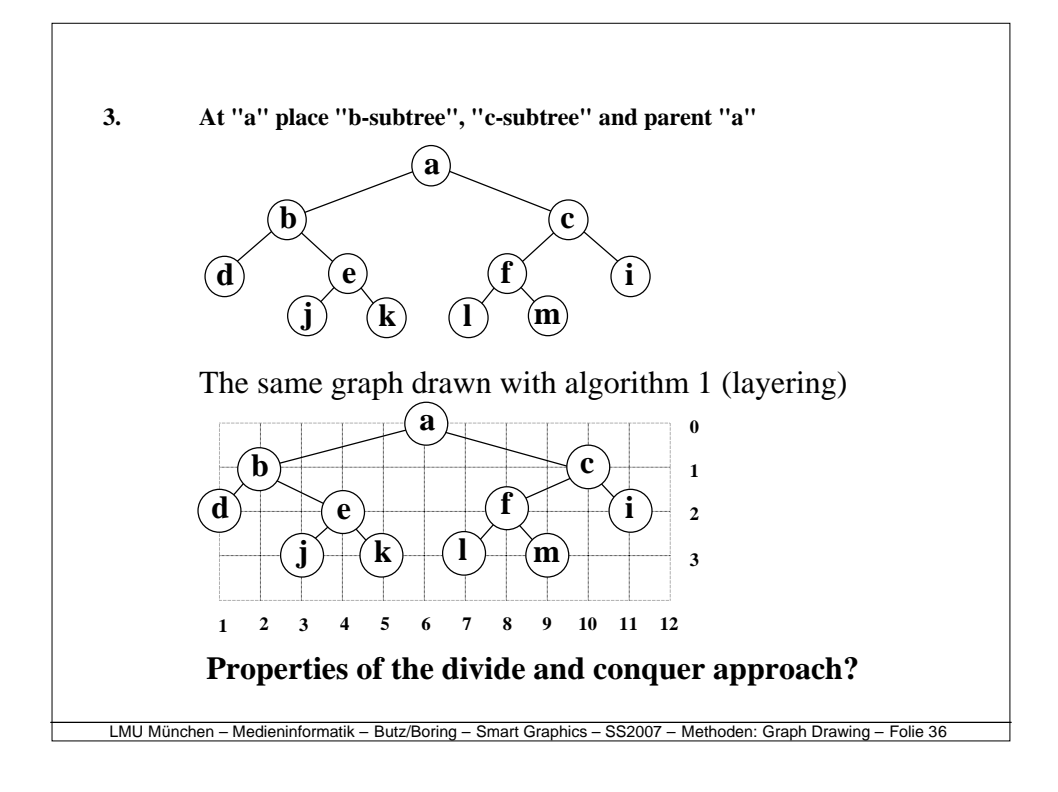

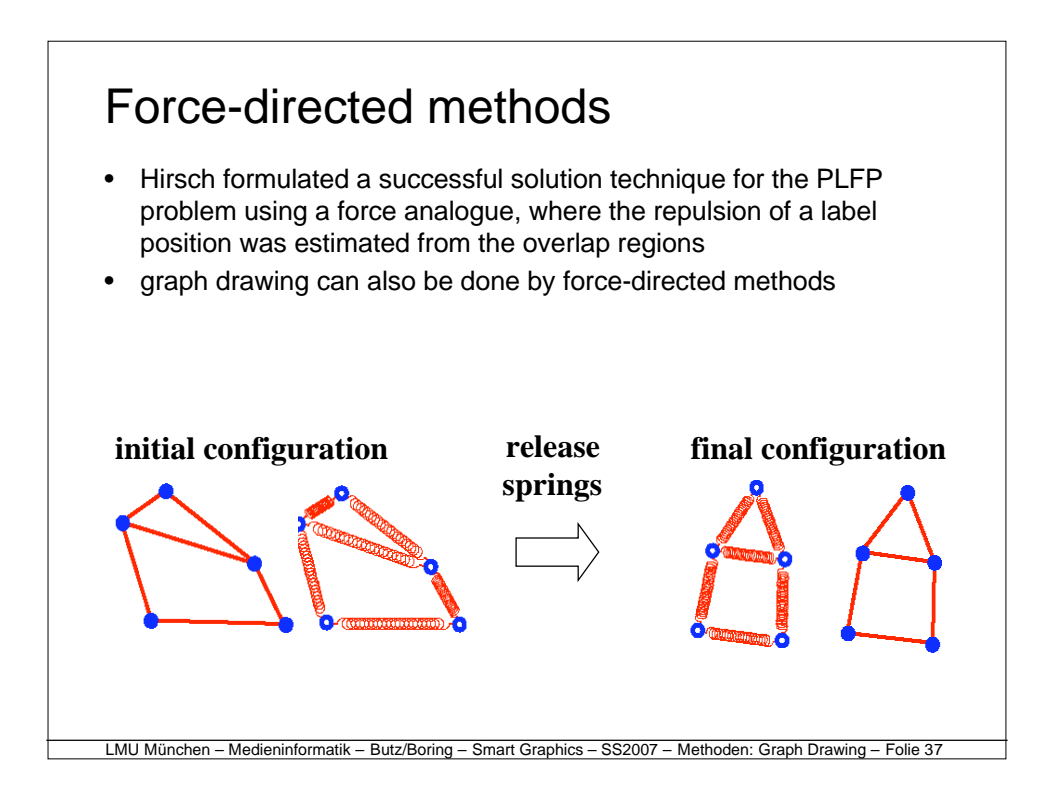

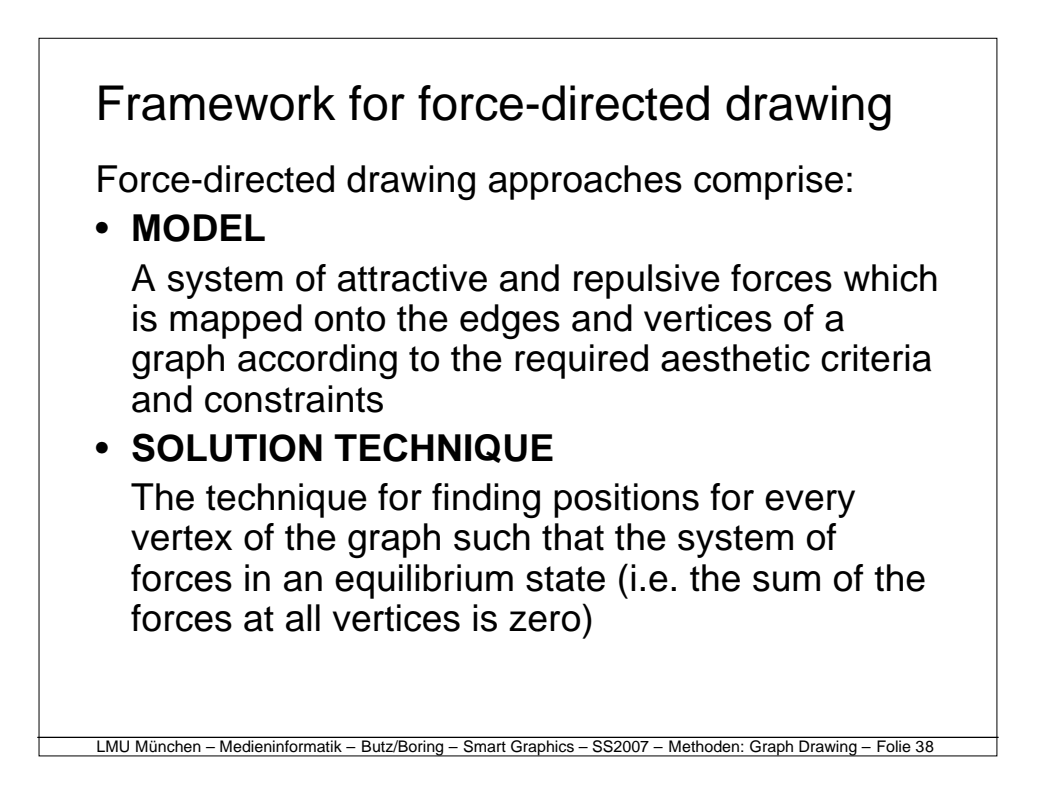

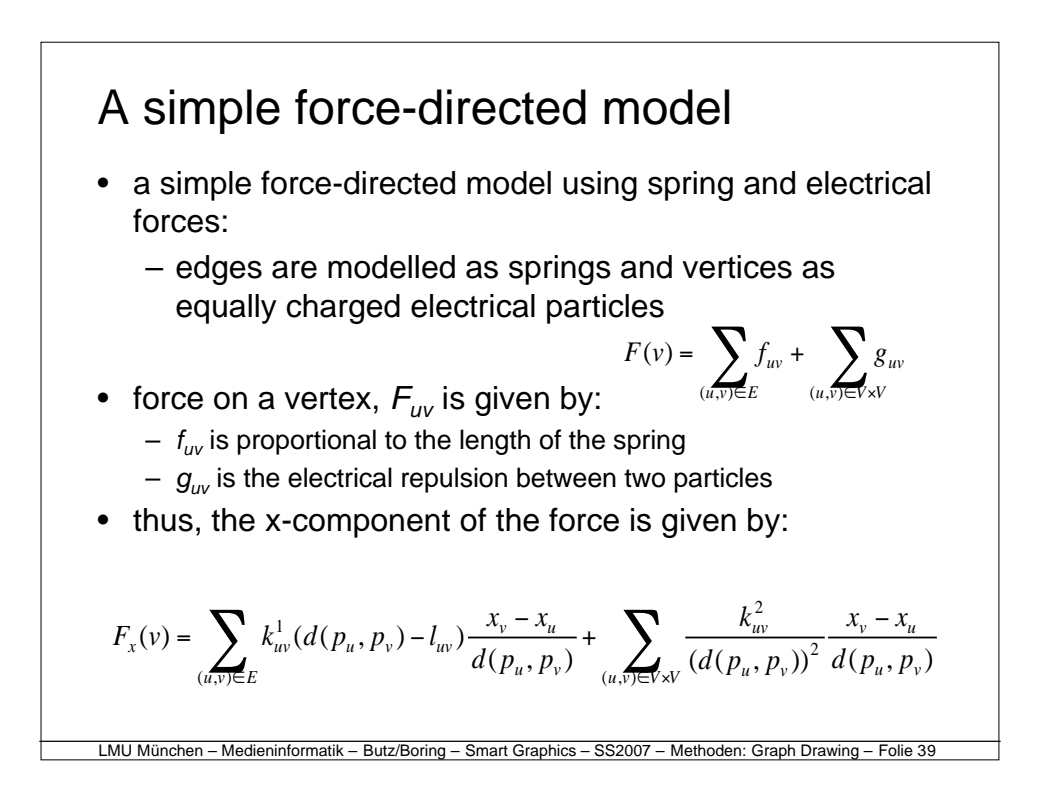

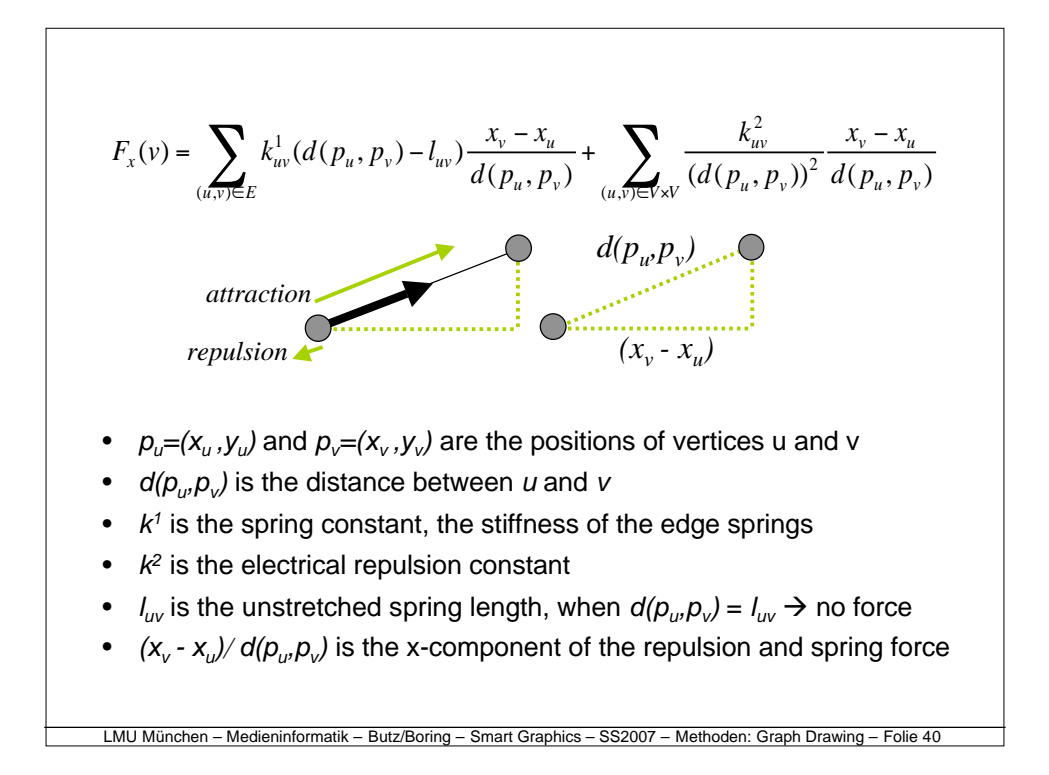

### Solution techniques and other models

- performing a local search is the simplest solution technique:
	- 1. randomly place the vertices
	- 2. loop until all forces are below a threshold:
		- compute the forces on each vertices
		- move each vertex in the direction of, and a distance proportional to, its force
- other force models:
	- barycenter method:
		- no repulsion, *l uv* to zero for all edges
		- "nail down" the positions of at least three vertices
		- graph-theoretic distances:
			- tries to make the Euclidean distance between all pairs of vertices *u* and  $v$  (not just directly connected vertices)  $d(p_u, p_v)$  proportional to the graph theoretic distance  $\delta(u, v)$  (the shortest path length from  $u$ to *v*)

LMU München – Medieninformatik – Butz/Boring – Smart Graphics – SS2007 – Methoden: Graph Drawing – Folie 41

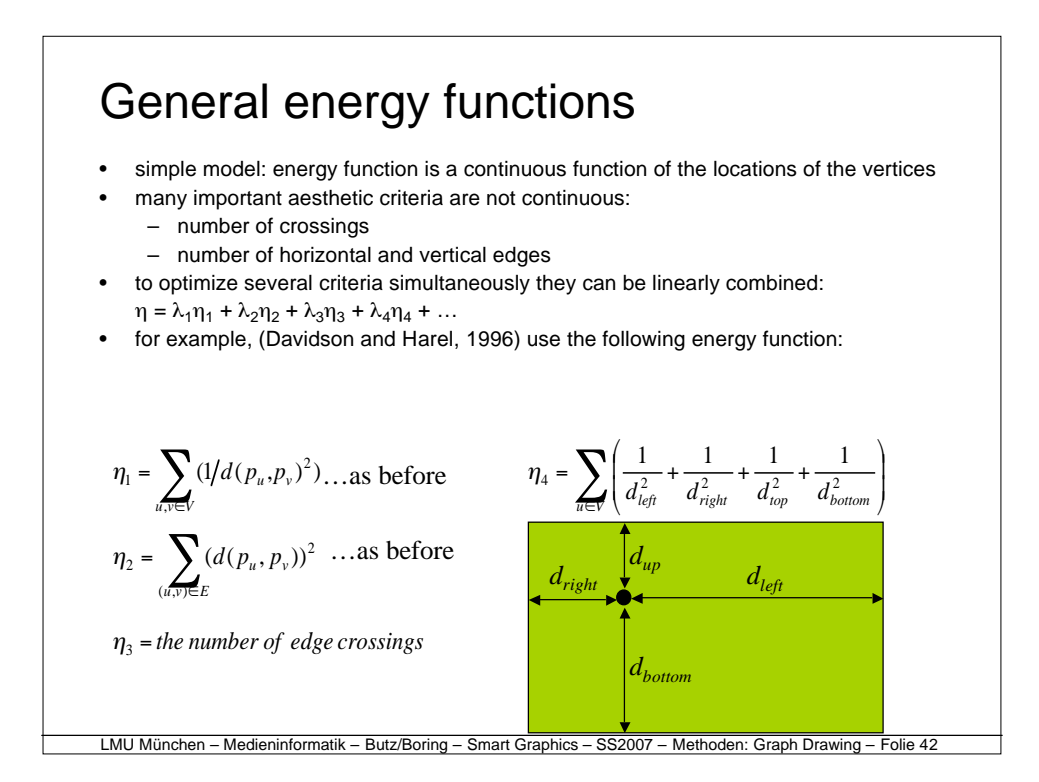

## Simulated annealing

- general energy functions require more global optimization techniques, for example, (Davidson and Harel, 1996) used simulated annealing:
	- 1. choose an initial configuration
	- 2. repeat some fixed number of times:
		- choose a new configuration C\* from the neighbourhood of C
		- if  $(\eta^*<\eta)$  set C to C\*, else set C to C\* with a probablity  $e^{(E-E^*)/T}$
	- 3. decrease the temperature T
	- 4. if the termination rule is satisfied then stop, else continue from step 2
- configuration choice was by random placement of a single vertex within a (decreasing) radius from its current position, thus there is a cooling schedule applied to the perturbation of vertices

LMU München – Medieninformatik – Butz/Boring – Smart Graphics – SS2007 – Methoden: Graph Drawing – Folie 43

• Contrast this with the Christensen's application of SA to PFLP…

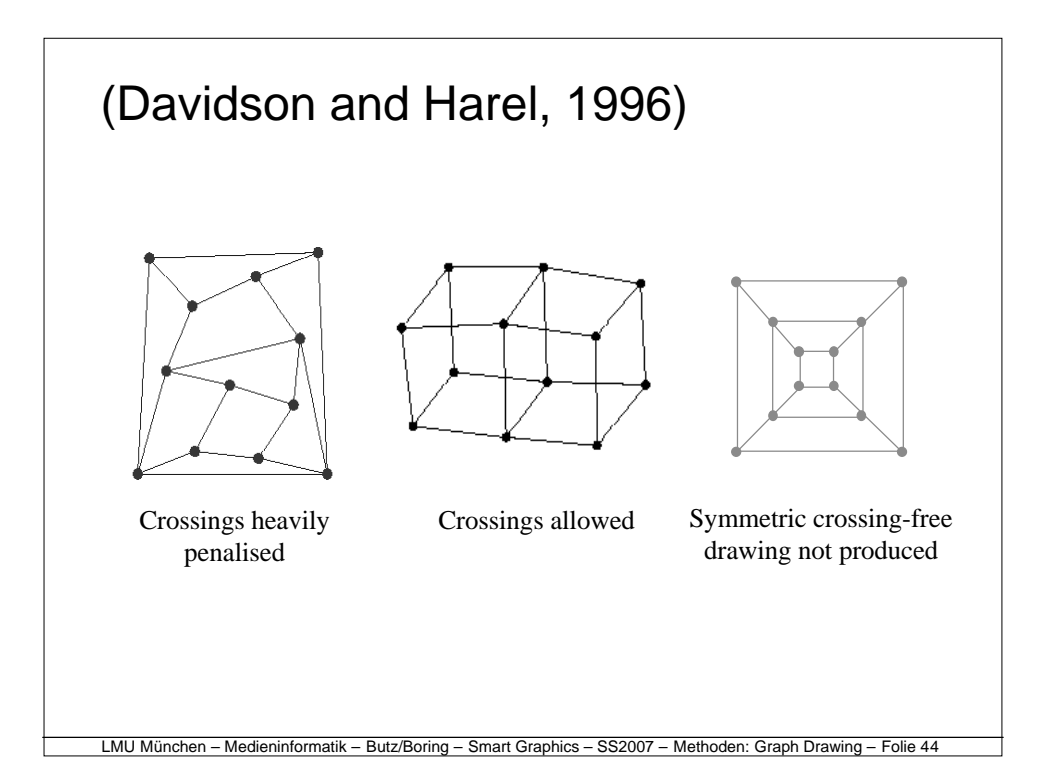

# **Evaluation of force-based methods**

LMU München – Medieninformatik – Butz/Boring – Smart Graphics – SS2007 – Methoden: Graph Drawing – Folie 45

LMU München – Medieninformatik – Butz/Boring – Smart Graphics – SS2007 – Methoden: Graph Drawing – Folie 46

#### **Strengths**

- relatively simple to implement
- smooth evolution of the drawing into the final configuration helps preserving the user's mental map
- can be extended to 3D
- often able to detect and display symmetries
- works well in practice for small graphs with regular structure
- Smooth transitions come for free

#### **Weaknesses**

- slow running time (depending on solution technique, but in general only up to hundreds of vertices)
- few theoretical results on the quality of the drawings produced
- difficult to extend to orthogonal and polyline drawings
- limited ability to add constraints and maintain constraints

# **Literatur, Links**

- http://www.jgraph.com/
- http://jheer.org/vizster/ – Movie